# **JeuxCartes**

# Des cartes de Poker ou de Tarot ou de Uno, simples ou en *mains* ou en *mini*, avec possibilité de tirage aléatoire.

Cédric Pierquet c pierquet – at – outlook . fr <https://github.com/cpierquet/JeuxCartes>

Version 0.2.7 – 08 août 2023

# ▶ Quelques commandes pour afficher des cartes à jouer, de type Poker/Tarot/Uno

Une commande pour créer une carte individuelle (insertion autonome ou via Ti*k*Z). Une commande pour créer une main de cartes, avec possibilité d'affichage en éventail. Une commande pour créer une main aléatoire de cartes, avec possibilité d'affichage en éventail. Une commande pour des cartes en version « miniatures » (individuelle, main ou aléatoire).

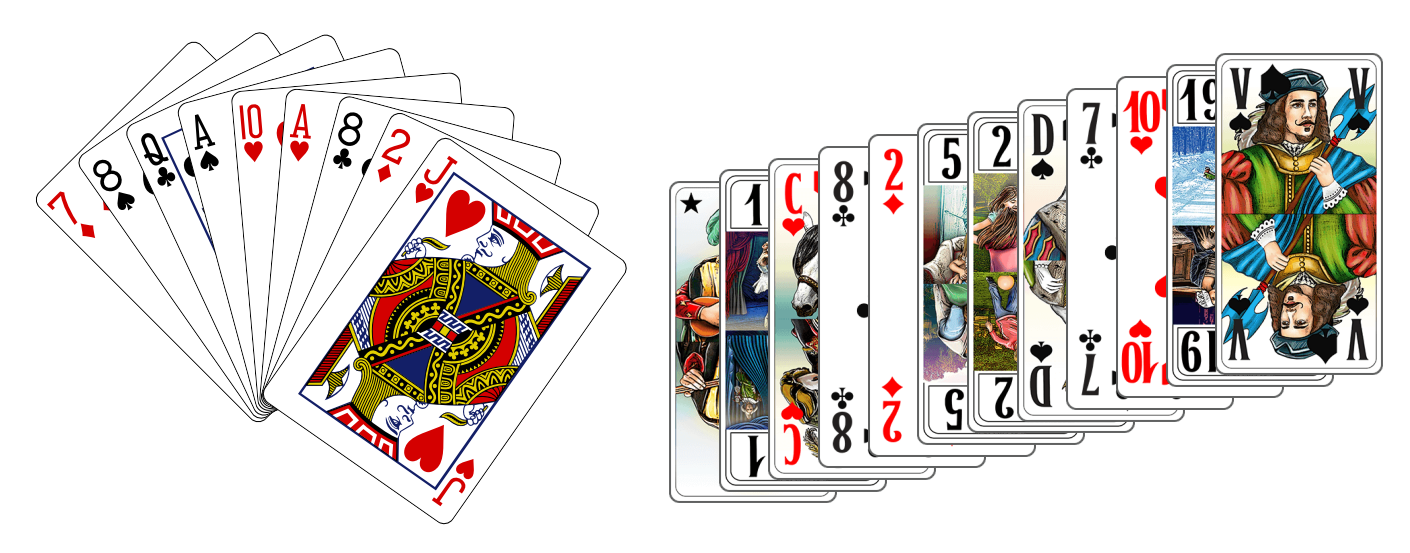

*Merci aux membres du groupe du « Coin LATEX » pour leur aide et leurs idées!*

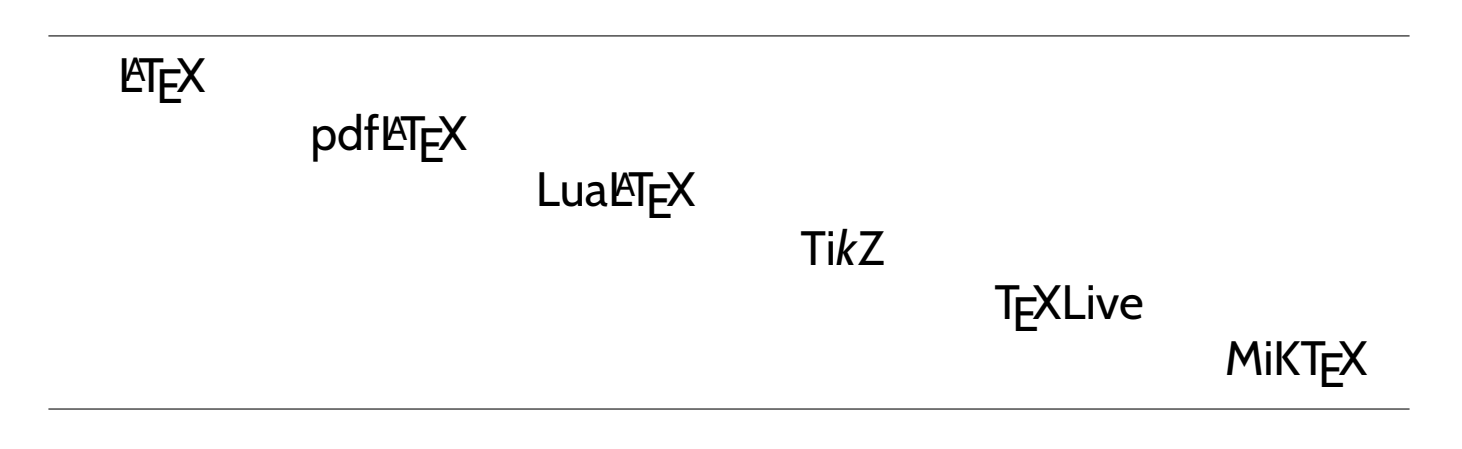

# <span id="page-1-0"></span>**Table des matières**

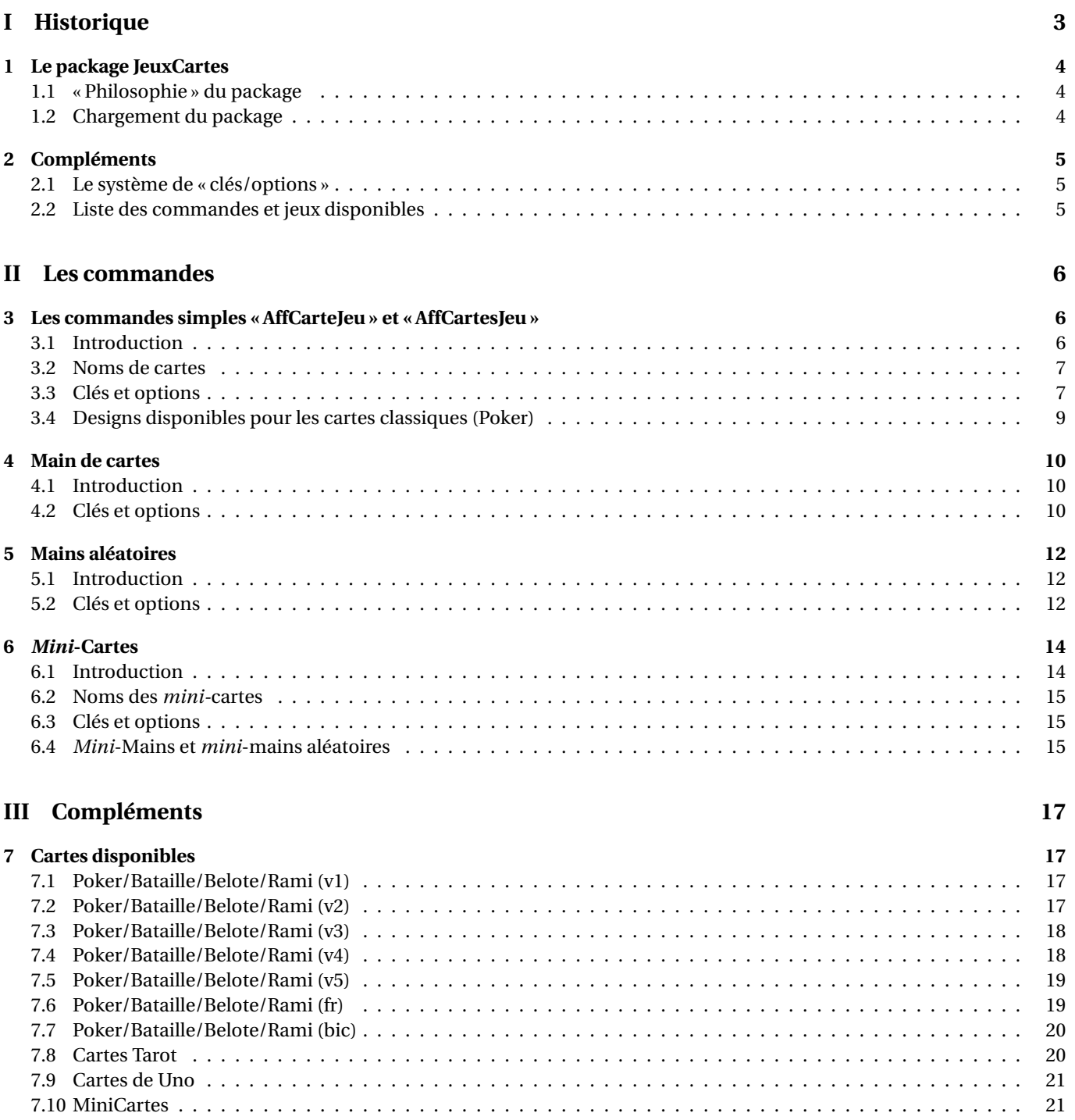

**[8 Carte simple dans un environnement Ti](#page-21-0)***k***Z 22**

# <span id="page-2-0"></span>**Première partie Historique**

- v0.2.7 : Retour en arrière sur les cartes de Tarot v2 qui sont supprimées (pb de licence).
- v0.2.5 : Compatibilité des *Mini*-Cartes avec les cartes avec nom anglais.
- v0.2.4 : Ajout du style carte Poker fr + style Bicycle bicycl + ajout d'une clé <StyleJeu>
- v0.2.3 : Ajout d'une clé <inverse> + dos Uno + style v5 pour le Poker
- v0.2.2 : Ajout d'un style v4 pour le Poker
- v0.2.1 : Correction du nom d'une carte Poker v1
- v0.2.0 : Modification du design des cartes (pdf pour Poker/Uno + png pour Tarot) + alternatives pour le Poker
- v0.1.4 : Réduction de la taille des images png
- v0.1.3 : Ajout de cartes Uno (CC1.0 par AlexDer) + modification des commandes + rami
- v0.1.2 : Modification du nom (et de la source) des images de Tarot (CC0)
- v0.1.1 : Ajout de commandes pour des mini-cartes
- v0.1 : Version initiale

# **Introduction**

# <span id="page-3-0"></span>**1 Le package JeuxCartes**

## <span id="page-3-1"></span>**1.1 « Philosophie » du package**

## **Idée(s)**

L'idée de ce package est de proposer, comme le fait ∦ pst-poker), des commandes pour intégrer des cartes à jouer dans un document LATEX.

Les cartes disponibles sont : :

- les cartes type Poker v1 (LGPL-2.1 license)<https://github.com/htdebeer/SVG-cards>
- les cartes type Poker v2 (Public Domain) [https://tekeye.uk/playing\\_cards/svg-playing-cards](https://tekeye.uk/playing_cards/svg-playing-cards)
- les cartes type Poker v3 (Public Domain)<https://www.me.uk/cards/>
- les cartes type Poker v4 (CC BY-SA 4.0) [https://commons.wikimedia.org/wiki/File:Computer\\_screen\\_playing\\_cards\\_deck.svg](https://commons.wikimedia.org/wiki/File:Computer_screen_playing_cards_deck.svg)
- les cartes type Poker v5 (Public Domain)<https://www.me.uk/cards/>
- $-$  **7 O.2.4** les cartes type Poker fr (LGPL-2.1 license)<https://svg-cards.sourceforge.net/>
- $-$  **7** 0.2.4 les cartes type bicycle (LGPL-3.0 license)<https://github.com/tfbkny/blackjack>
- les cartes type Tarot (Public Domain)<https://freesvg.org/deck-of-french-tarot-playing-cards>
- les cartes type Uno (MIT License)<https://eperezcosano.github.io/uno-part1/>

#### « **Information(s)**

Le package **<sup>L</sup><sup>A</sup>TEX** JeuxCartes charge les packages :

- $-\left[\frac{3}{2}\text{tikz}\right]$ ,  $\left[\frac{3}{2}\text{pifont}\right]$ ,  $\left[\frac{3}{2}\text{piffor}\right]$ ,  $\left[\frac{3}{2}\text{xinttools}\right]$ ;
- $\frac{1}{2}$  listofitems,  $\frac{1}{2}$  xstring,  $\frac{1}{2}$  simplekv et  $\frac{1}{2}$  randomlist.

#### « **Information(s)**

Des packages ou solutions existent déjà pour des cartes en ETEX, le lecteur choisira donc la solution qui lui semblera être la meilleure pour son utilisation!

On peut citer par exemple :

- $-$  le packages  $\frac{1}{2}$  pst-poker) en language pstricks;
- les fichiers postscript disponibles sur<https://melusine.eu.org/syracuse/postscript/cartes01/>

#### $\bullet$ <sup>\*</sup> Attention

Les images utiles sont proposées en format pdf pour les cartes type Poker et Uno (obtenues grâce à des fichiers svg!), pour une qualité optimale et une taille réduite, et en format png pour les cartes Type Tarot, donc une solution de compilation adaptée aux formats pdf/png est nécessaire.

Les fichiers eps ne sont pas intégrés dans le package, mais elles sont disponibles sur le dépôt github [https://github.com/cpierquet/](https://github.com/cpierquet/JeuxCartes) [JeuxCartes.](https://github.com/cpierquet/JeuxCartes)

Pour une compilation avec LATEX (et la chaîne dvi-ps-ps2pdf), il faudra donc enregistrer (*manuellement*) les images au format eps!

## <span id="page-3-2"></span>**1.2 Chargement du package**

```
%exemple de chargement pour une compilation en pdflatex
\documentclass[french]{article}
\usepackage[utf8]{inputenc}
\usepackage[T1]{fontenc}
\usepackage{JeuxCartes}
\usepackage{babel}
...
```

```
%exemple de chargement pour une compilation en (xe/lua)latex
\documentclass[french]{article}
\usepackage{mathtools}
\usepackage{fontspec}
\usepackage{JeuxCartes}
\usepackage{babel}
...
```
## <span id="page-4-0"></span>**2 Compléments**

### <span id="page-4-1"></span>**2.1 Le système de « clés/options »**

#### **Idée(s)**

L'idée est de conserver – autant que faire se peut – l'idée de 〈**Clés**〉 qui sont modifiables et relativement explicites. À noter que :

- les 〈**Clés**〉 peuvent être mises dans n'importe quel ordre, et être omises lorsque la valeur par défaut est conservée ;
- les arguments doivent, eux, être positionnés dans le *bon ordre*.

#### « **Information(s)**

Les commandes présentés seront explicités via leur syntaxe avec les options ou arguments.

Autant que faire se peut, des exemples/illustrations/remarques seront proposés à chaque fois.

Les codes seront présentés dans des boîtes ≮▶Code LTEX, si possible avec la sortie dans la même boîte, et sinon la sortie sera visible dans des boîtes  $\bigodot$  Sortie LATEX. Les clés ou options seront présentées dans des boîtes  $\bigcirc$  Clés.

#### <span id="page-4-2"></span>**2.2 Liste des commandes et jeux disponibles**

#### « **Information(s)**

Les *Jeux* disponibles sont :

- 〈**Poker**〉, 〈**Tarot**〉 et 〈**Uno**〉 pour l'affichage des cartes;
- 〈**Poker**〉, 〈**Bataille**〉, 〈**Rami**〉, 〈**Belote**〉, 〈**Tarot**〉 et 〈**Uno**〉 pour les mains aléatoires;
- 〈**Poker**〉 et 〈**Tarot**〉 pour les *mini-*cartes.

### Ð**Code LATEX**

```
%Affichage d'une seule carte (mode image pure ou mode tikz)
\AffCarteJeu[...]{...}
```
*%Affichage en mode côte à côte de plusieurs cartes* **\AffCartesJeu**[...]{...}

```
%Affichage en main de plusieurs cartes (éventail possible)
\MainCartesJeu[...]{...}
```

```
%Affichage en main de cartes aléatoires (éventail possible)
\MainCartesJeuAleatoire[...]{...}
```

```
%affichage d'une mini-carte (mode 'inline')
\AffMiniCarteJeu[...]{...}
```
*%affichage d'une main de mini-cartes (mode 'inline')* **\MainMiniCartesJeu**[...]{...}

```
%affichage d'une main de mini-cartes aléatoires (mode 'inline')
\MainMiniCartesJeuAleatoire[...]{...}
```
# <span id="page-5-0"></span>**Deuxième partie Les commandes**

# <span id="page-5-1"></span>**3 Les commandes simples « AffCarteJeu » et « AffCartesJeu »**

## <span id="page-5-2"></span>**3.1 Introduction**

## « **Information(s)**

La commande **<sup>L</sup><sup>A</sup>TEX** \AffCarteJeu affiche une carte, avec un système de clés/options.

La commande **la VaffCartesJeu affiche une liste de cartes** en mode *côte à côte*, avec un système de clés/options.

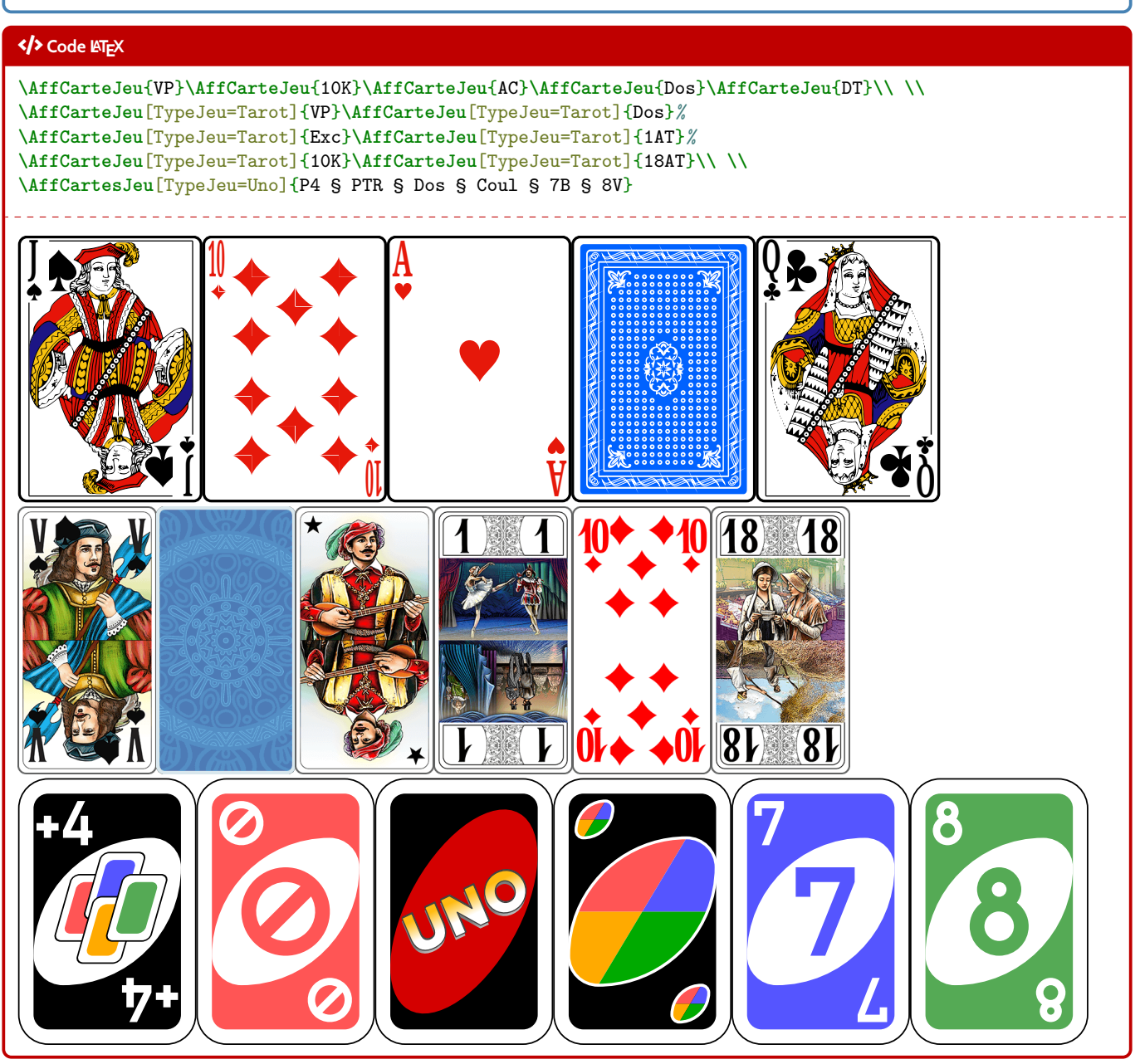

### <span id="page-6-0"></span>**3.2 Noms de cartes**

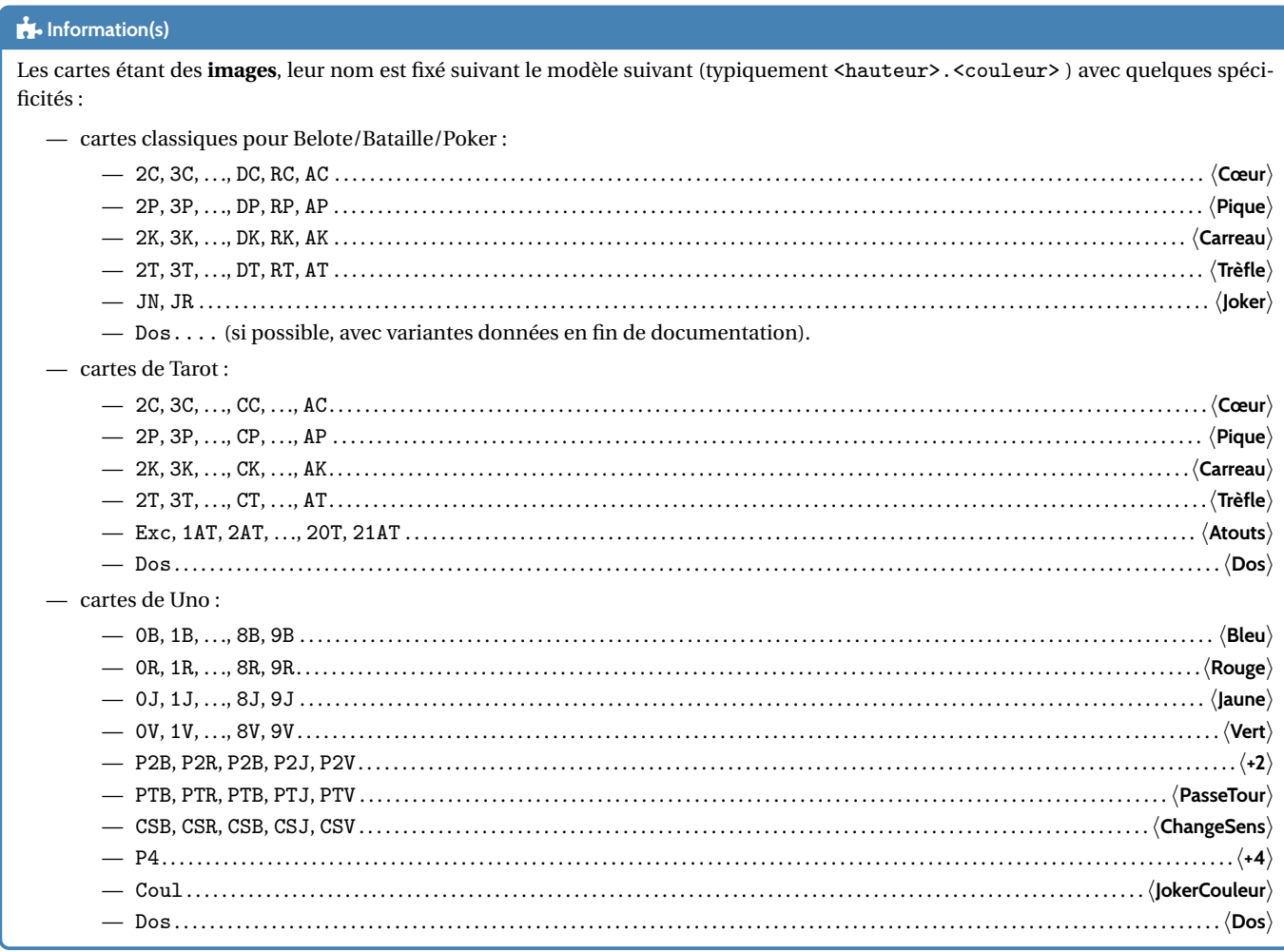

## <span id="page-6-1"></span>**3.3 Clés et options**

### Ð**Code LATEX**

**\AffCarteJeu**[options]{<carte>} **\AffCartesJeu**[options]{<liste de cartes>}

## *C* Clés et options

Concernant les 〈**options**〉 :

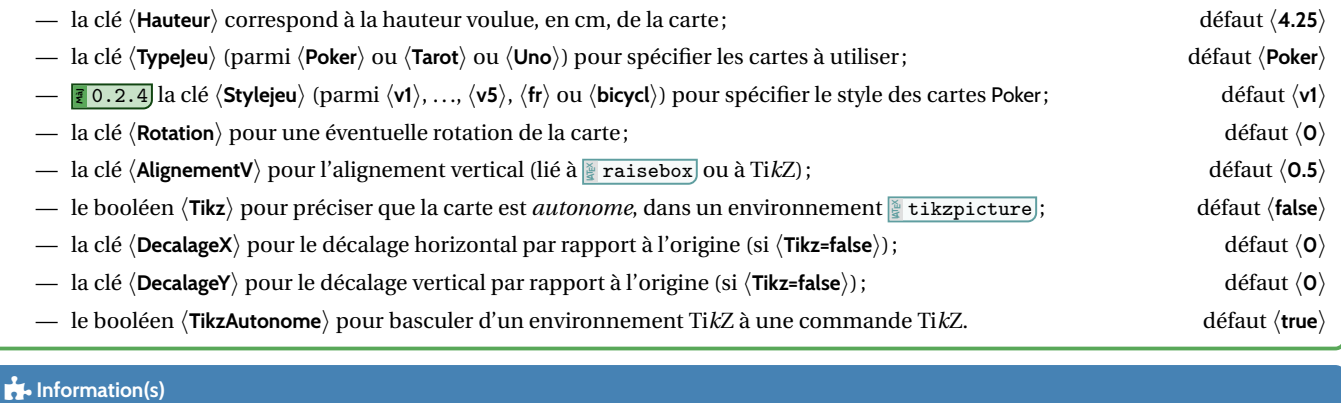

Concernant la clé 〈**AlignementV**〉, elle peut être :

- donnée sous forme décimale entre 0 et 1 pour l'utilisation standard ;
- choisie parmi 0, 0.5 et 1 pour l'utilisation via le mode 〈**Tikz**〉.

#### « **Information(s)**

Concernant la clé 〈**TikzAutonome**〉 est plutôt une clé utilisée *interne*, elle peut être utilisée pour intégrer une carte dans un environnement Ti*k*Z déjà créé, pour une utilisation complètement personnalisé des cartes!

Il est à noter que la commande (en *interne*) est liée à un *sous*-environnement  $\frac{\mathbb{R}}{2}$  scope).

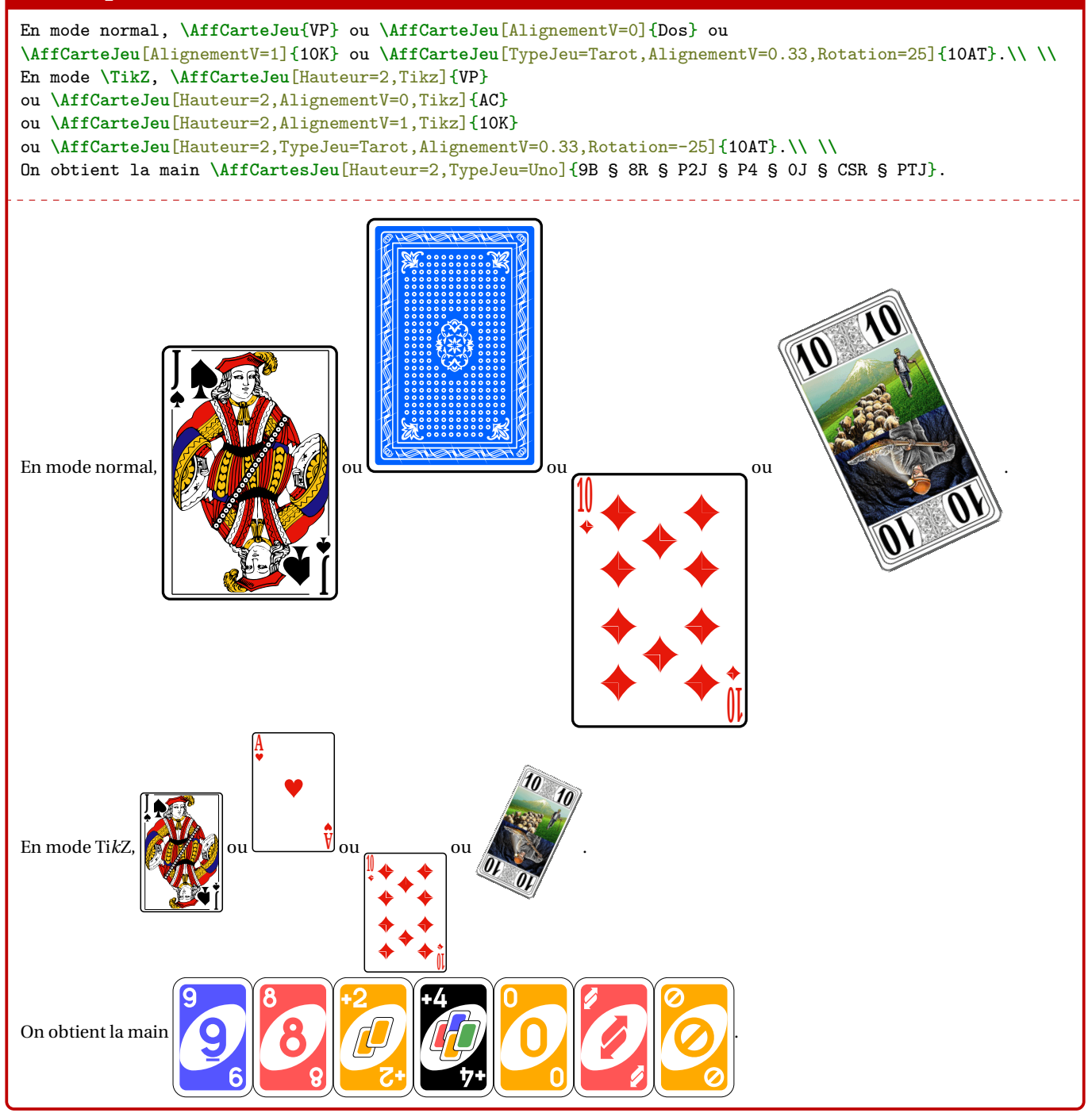

## <span id="page-8-0"></span>**3.4 Designs disponibles pour les cartes classiques (Poker)**

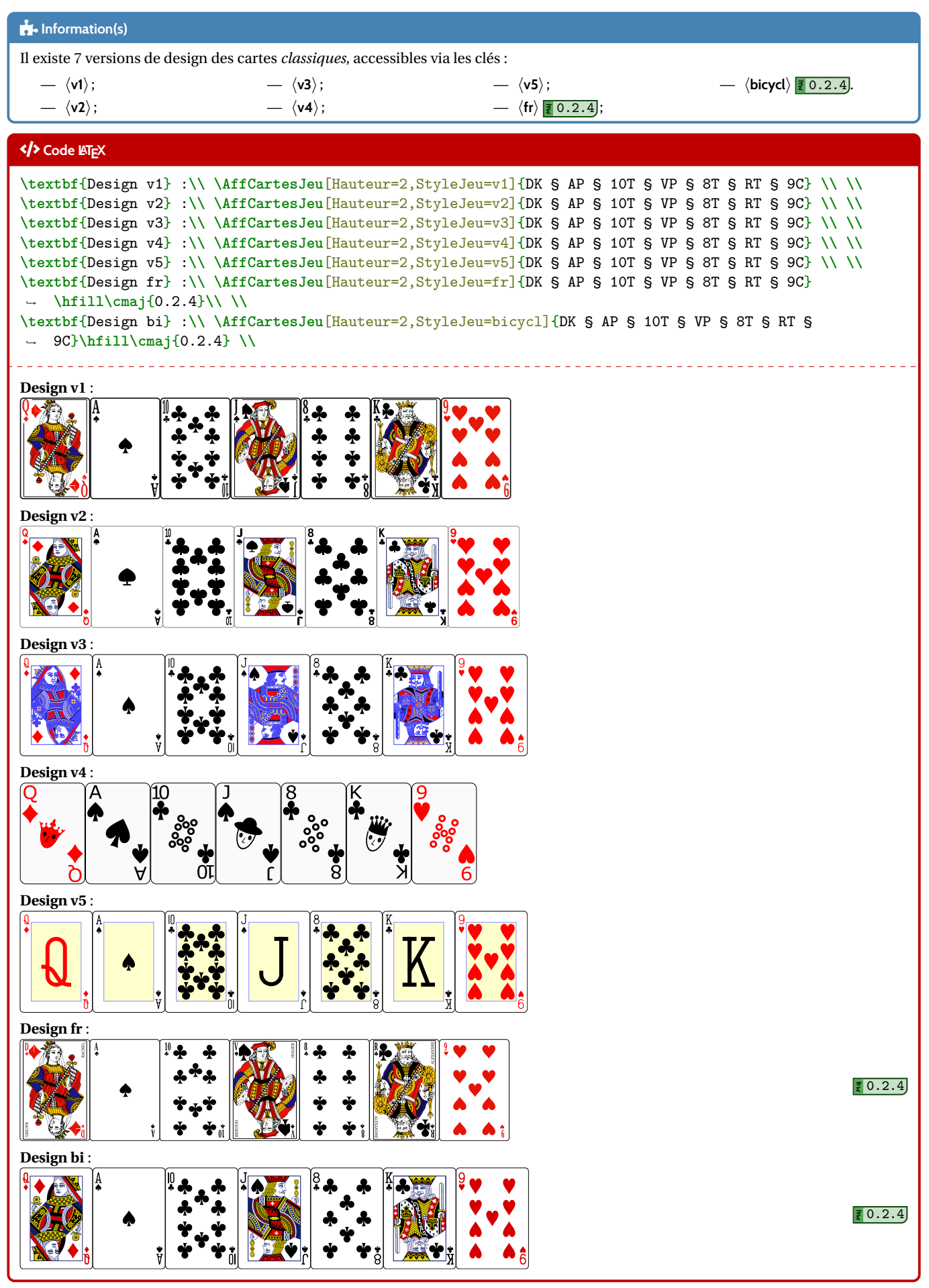

# <span id="page-9-0"></span>**4 Main de cartes**

## <span id="page-9-1"></span>**4.1 Introduction**

#### **Idée(s)**

La commande précédente, relativement simple, ne fait *que* placer une image dans un le document, il sera peut-être plus intéressant d'utiliser les commandes qui suivent, afin de créer des *mains* de cartes, aléatoires ou non!

#### $\bullet$ <sup>\*</sup> Attention

Les commandes pour créer des *mains* sont obligatoirement liées à des environnement 》 tikzpicture autonomes!

### Ð**Code LATEX**

**\MainCartesJeu**[options]{<liste de cartes>}

### <span id="page-9-2"></span>**4.2 Clés et options**

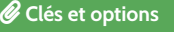

L'argument *obligatoire* correspond à la liste des cartes à afficher, sous la forme — <carte1> § <carte2> § ... § <carten>. Les 〈**options**〉 sont les suivantes : — la clé 〈**Hauteur**〉 correspond à la hauteur voulue, en cm, des cartes; défaut 〈**4.25**〉 — la clé 〈**TypeJeu**〉 (parmi 〈**Poker**〉 ou 〈**Tarot**〉 ou 〈**Uno**〉) pour spécifier les cartes à utiliser; défaut 〈**Poker**〉 — **MàJ** 0.2.4 la clé 〈**Stylejeu**〉 (parmi 〈**v1**〉, . . ., 〈**v5**〉, 〈**fr**〉 ou 〈**bicycl**〉) pour spécifier le style des cartes Poker; défaut 〈**v1**〉 — la clé 〈**EspH**〉 correspond à coefficient d'espacement horizontal (*proche* du cm en taille réelle) entre les cartes; défaut 〈**1**〉 — la clé 〈**EspH**〉 correspond à coefficient d'espacement vertical (*proche* du cm en taille réelle) entre les cartes; défaut 〈**0**〉 — le booléen 〈**Eventail**〉 pour une présentation en éventail ; défaut 〈**false**〉 — la clé 〈**Rotation**〉 pour l'angle entre les cartes en mode 〈**Eventail**〉; défaut 〈**10**〉 — la clé 〈**AlignementV**〉 pour l'alignement vertical lié à Ti*k*Z; défaut 〈**0.5**〉 — le booléen 〈**Inverse**〉 pour une présentation de « droite à gauche ». défaut 〈**false**〉

#### Ð**Code LATEX**

**\MainCartesJeu**{7K § 8P § DT § AC} ~ou **\MainCartesJeu**[Eventail,EspH=0,EspV=0.1]{7K § 8P § DT § AC} ~ou **\MainCartesJeu**[Eventail,EspH=0.5]{7K § 8P § DT § AC}

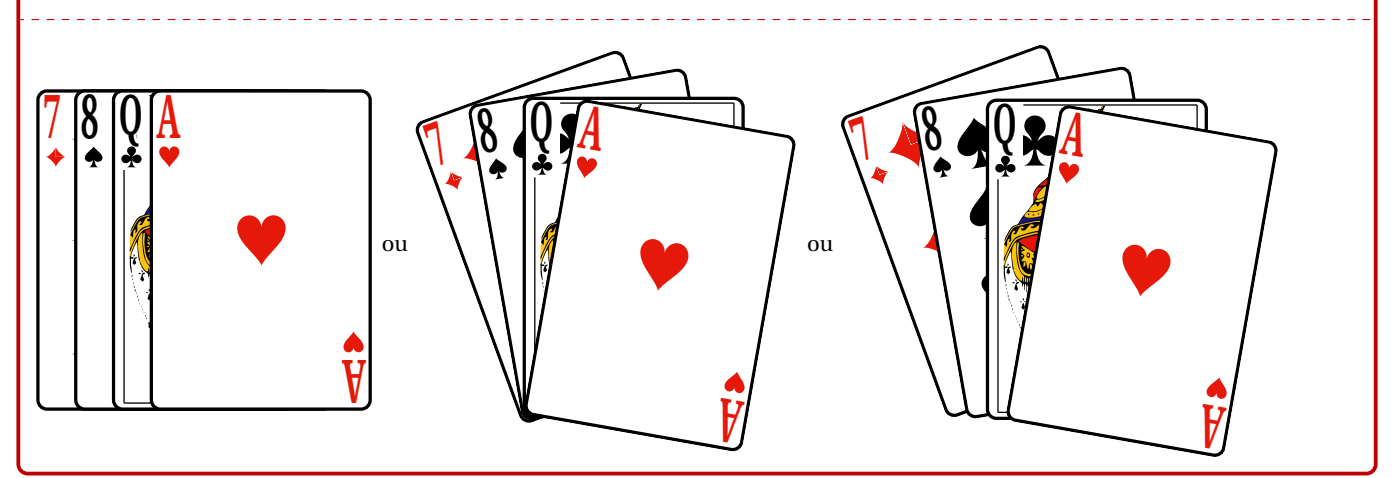

#### « **Information(s)**

Pour une main *horizontale*, seule la clé 〈**EspH**〉 est importante, et une valeur proche de 1 donne des résultats intéressants. Pour une main *éventail*, les deux espacements peuvent être modifiés, afin d'avoir un rendu satisfaisant pour l'utilisateur. Les exemples proposés dans cette documentation permettent de se rendre compte de valeurs possibles pour un rendu satisfaisant.

**\MainCartesJeu**[TypeJeu=Uno,EspH=1.75]*%* {9B § P4 § P2J § 1R § 7R § PTV § 2J § 5J § 9B § PTR § 5V}

#### **\smallskip**

**\MainCartesJeu**[TypeJeu=Tarot,EspH=1,EspV=-0.15,Hauteur=2.25]*%* {Exc § 1AT § CC § 8T § 2K § 5AT § 2AT § DP § 7T § 10C § 19AT § VP}

#### **\smallskip**

Ça c'est une belle poignée ! **\MainCartesJeu**[Inverse,Eventail,Hauteur=3,TypeJeu=Tarot,EspH=0,EspV=0.1]*%* {Exc § 1AT § 2AT § 3AT § 4AT § 5AT § 6AT § *%* 10AT § 11AT § 15AT § 16AT § 19AT § 20AT § 21AT}

#### **\smallskip**

Et un chien qui en a : **\MainCartesJeu**[Eventail,Hauteur=2,TypeJeu=Tarot,EspH=0.5,EspV=0.15,Rotation=20]*%* {DK § 10AT § 16AT § VP § 1AT}

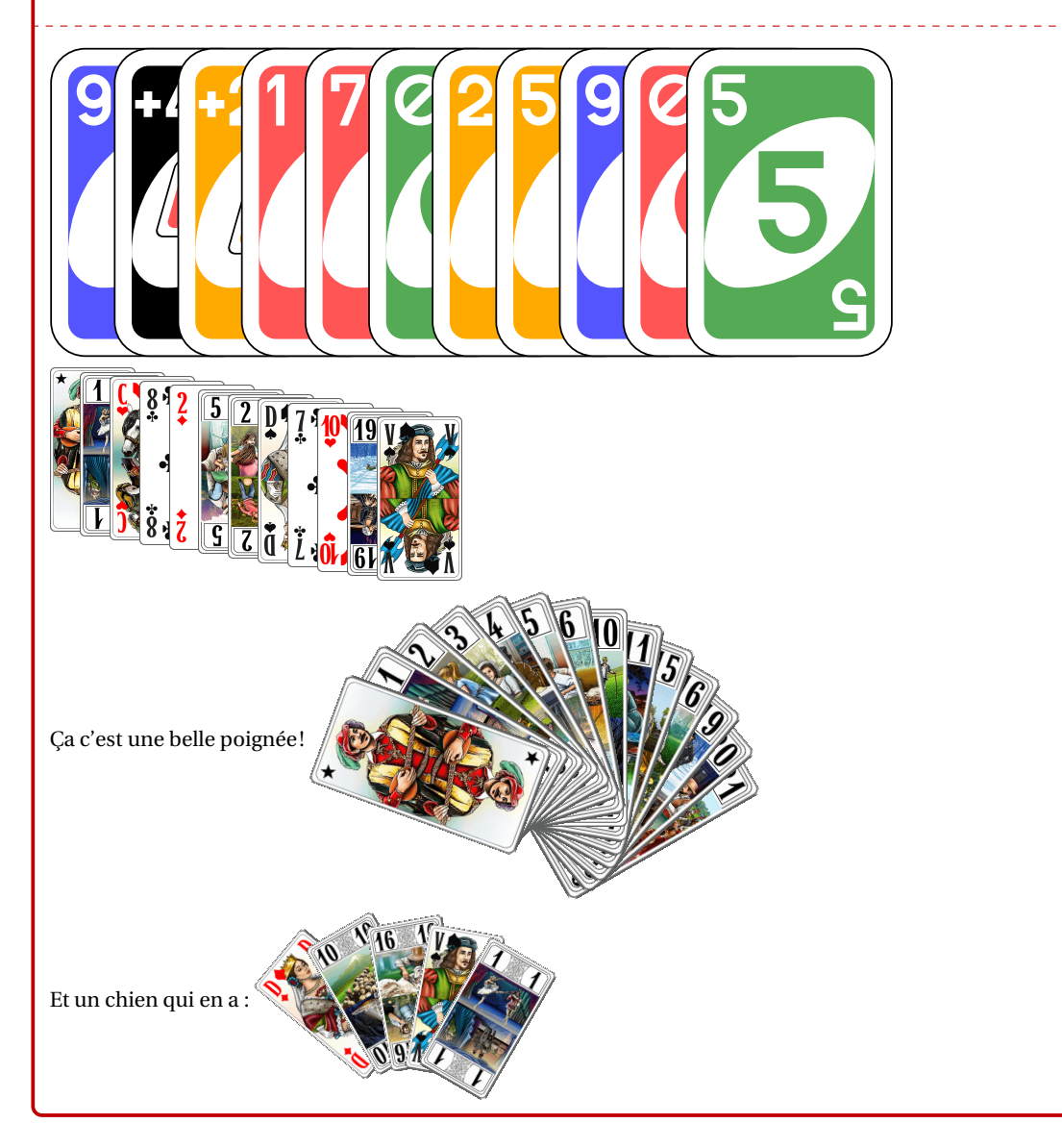

# <span id="page-11-0"></span>**5 Mains aléatoires**

## <span id="page-11-1"></span>**5.1 Introduction**

#### **Idée(s)**

L'idée est ici de proposer une commande, similaire à la précédente, mais qui permet de **tirer au hasard** un certain nombre de cartes pour créer une main.

# Ð**Code LATEX** \MainCartesJeuAleatoire[<options>]{<nombre de cartes>} Ð**Code LATEX** Voilà de quoi obtenir une main aléatoire de Poker : **\MainCartesJeuAleatoire**{5} Voilà de quoi obtenir une main aléatoire de Poker : **J Q 3 8 2 J 8 2**

## <span id="page-11-2"></span>**5.2 Clés et options**

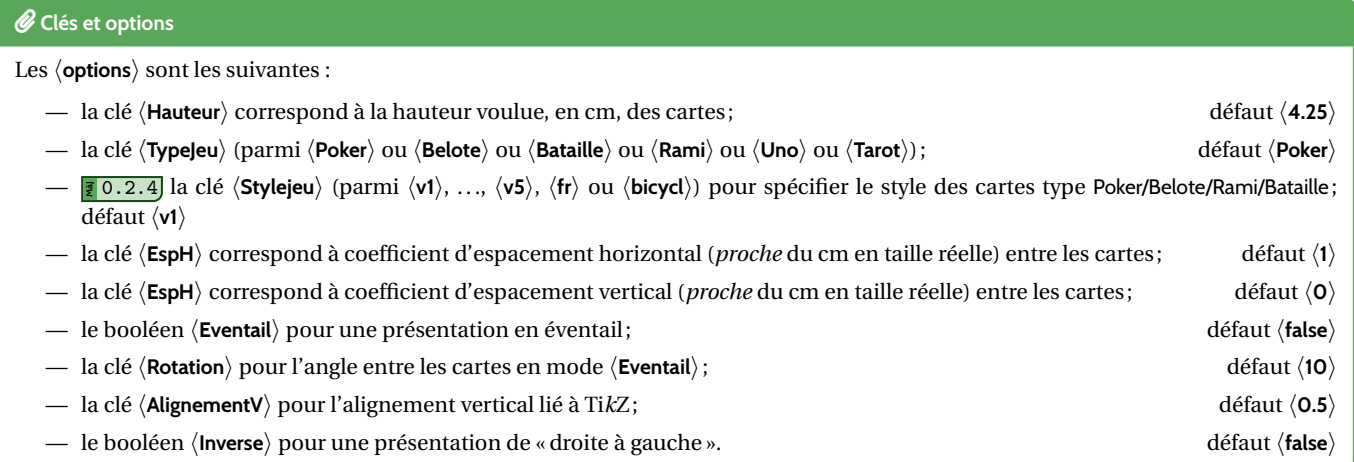

### « **Information(s)**

En ce qui concerne les *jeux* disponibles (non modifiables) :

- 〈**Poker**〉 : 52 cartes (sans Joker);
- 〈**Belote**〉 : 32 cartes (sans Joker);
- 〈**Bataille**〉 : 54 cartes (avec Jokers) ;
- 〈**Rami**〉 : 108 cartes (avec Jokers) ;
- 〈**Tarot**〉 : 78 cartes;
- 〈**Uno**〉.

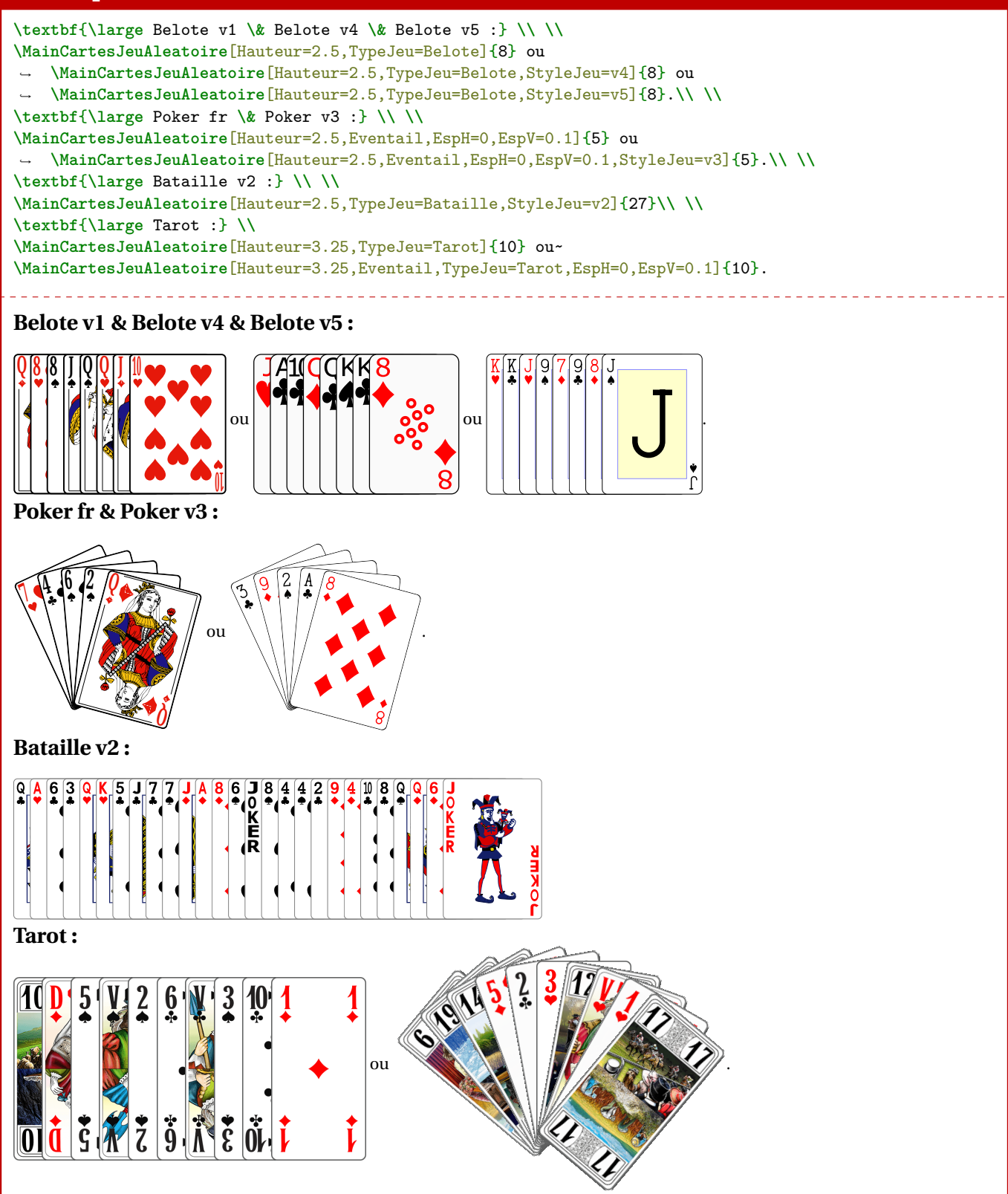

**\textbf**{**\large** Rami bicycl :} **\\ \\ \MainCartesJeuAleatoire**[Hauteur=3.75,TypeJeu=Rami,StyleJeu=bicycl]{15}**\\ \\ \textbf**{**\large** Uno :} **\\ \\**

**\MainCartesJeuAleatoire**[Hauteur=4,TypeJeu=Uno,Eventail,EspH=-0.1,Rotation=15,EspV=0.1]{7}

## **Rami bicycl :**

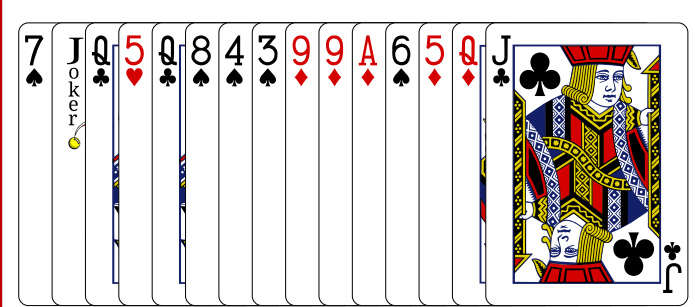

**Uno :**

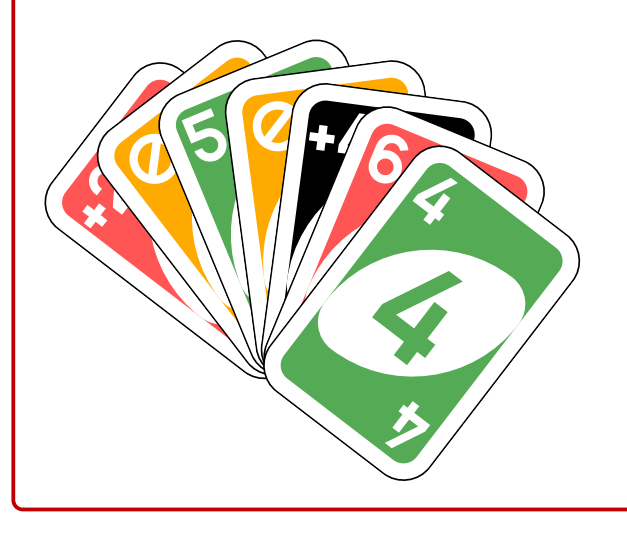

## <span id="page-13-0"></span>**6** *Mini***-Cartes**

## <span id="page-13-1"></span>**6.1 Introduction**

## **Idée(s)**

L'idée est ici de proposer des commandes pour afficher des *mini-*cartes, utilisables en mode ligne, sans utiliser les images précédentes. Ces *mini-*cartes sont des figures Ti*k*Z, alignées verticalement sur leur *baseline*.

#### Ð**Code LATEX**

\AffMiniCarteJeu<sup>[<options>]{<carte>}</sup>

```
Si on met du texte sur la ligne du dessus, on peut voir le résultat.\\
Voilà des exemples de mini-cartes,
 \AffMiniCarteJeu{7.K}\AffMiniCarteJeu{1.AT}\AffMiniCarteJeu{V.K}\AffMiniCarteJeu{10.C}, intégrables
,→
 dans un paragraphe.\\
,→
Si on met du texte sur la ligne du dessous, on peut voir le résultat, avec ici des mini-cartes anglaises
,→ \AffMiniCarteJeu{K.T}\AffMiniCarteJeu{JO.R}\AffMiniCarteJeu{Q.C}\AffMiniCarteJeu{J.P}.
           Si on met du texte sur la ligne du dessus, on peut voir le résultat.
Voilà des exemples de mini-cartes, \overline{(7\bullet)(1\bullet)(1\bullet)}, intégrables dans un paragraphe.
Si on met du texte sur la ligne du dessous, on peut voir le résultat, avec ici des mini-cartes anglaises (\overline{\mathbf{x}_e})(\overline{\mathbf{w}})(\overline{\mathbf{q}})(\overline{\mathbf{q}})(\overline{\mathbf{q}})(\overline{\mathbf{q}})(\overline{\mathbf{q}})(\overline{\mathbf{q}})(\overline{\mathbf{q}})(\overline{\mathbf{q}})(\overline{\mathbf{q}})(\overline{\math
```
### <span id="page-14-0"></span>**6.2 Noms des** *mini-***cartes**

#### « **Information(s)**

Pour des raisons internes au code, les cartes doivent être saisies suivant la nomenclature (noter l'utilisation du **<sup>L</sup><sup>A</sup>TEX** . pour séparer la hauteur de la couleur!) :

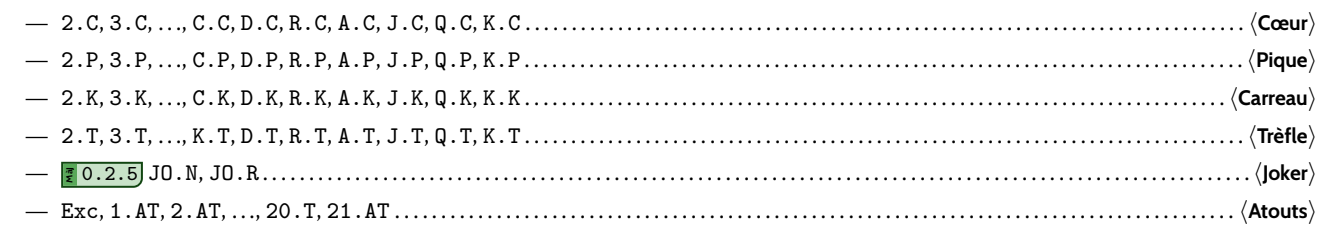

Par contre, il n'est pas prévu de *mini-*cartes pour le Uno.

#### « **Information(s)**

Les *mini-*cartes d'atout pour le Tarot sont présentées avec un fond coloré, et avec un symbole en étoile.

## <span id="page-14-1"></span>**6.3 Clés et options**

## j **Clés et options**

Quelques 〈**options**〉 pour les *mini-*cartes :

- la clé 〈**Largeur**〉 pour gérer la largeur des miniatures ; défaut 〈**0.55cm**〉
- la clé 〈**FondAtout**〉 pour gérer la couleur de fond pour les atouts. défaut 〈**yellow**〉

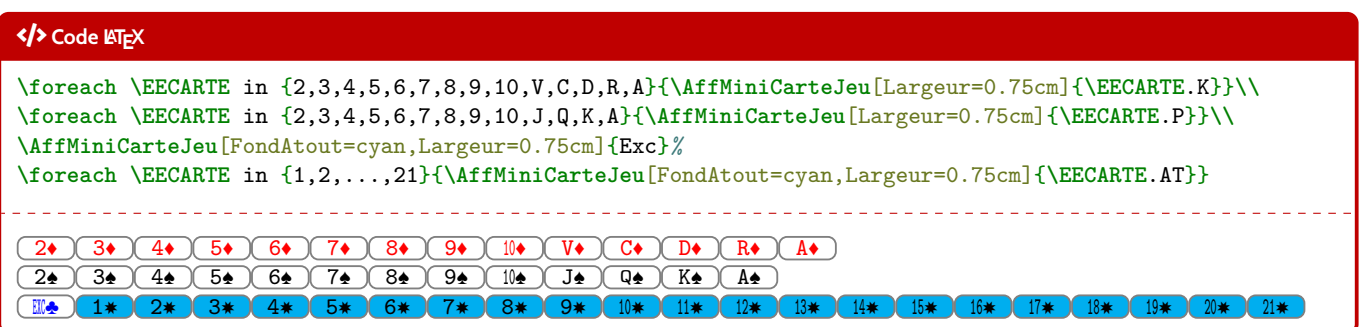

### <span id="page-14-2"></span>**6.4** *Mini***-Mains et** *mini***-mains aléatoires**

### **Idée(s)**

Comme pour les cartes *classiques*, il existe deux commandes pour des *mains* de *mini-*cartes, mais uniquement en présentation horizontale/côte-à-côte.

#### Ð**Code LATEX**

\MainMiniCartesJeu<sup>[<options>]{<liste de cartes>}</sup>

\MainMiniCartesJeuAleatoire<sup>[<options>]{<nb cartes>}</sup>

#### *C* Clés et options

Les  $\langle$ **Clés** $\rangle$  sont les mêmes que pour la commande individuelle, avec en plus la clé  $\langle$ **TypeJeu** $\rangle$  parmi :

- 〈**Poker**〉 ou 〈**Tarot**〉 ou 〈**Belote**〉 ou 〈**Bataille**〉 ou 〈**Rami**〉 pour les cartes [fr] ;
- **MàJ** 0.2.5 〈**PokerEN**〉 ou 〈**BeloteEN**〉 ou 〈**BatailleEN**〉 ou 〈**RamiEN**〉 pour les cartes [en];

défaut 〈**Poker**〉

**\textbf**{**\large** Saisie de mains : }**\\ \MainMiniCartesJeu**{7.K § A.P § D.T § V.K § 10.C § C.T § JO.N} et~ **\MainMiniCartesJeu**{Exc § 1.AT § C.C § 8.T § 2.K § 5.AT § 2.AT § D.P § 7.T § 10.C § 19.AT § V.P}**\\ \textbf**{**\large** Poker : }**\\ \MainMiniCartesJeuAleatoire**{5} ou **\MainMiniCartesJeuAleatoire**{5} ou **\MainMiniCartesJeuAleatoire**{5} ou ,<sup>→</sup> **\MainMiniCartesJeuAleatoire**{5}.**\\ \textbf**{**\large** Poker [en] : }**\\ \MainMiniCartesJeuAleatoire**[TypeJeu=PokerEN]{5} ou **\MainMiniCartesJeuAleatoire**[TypeJeu=PokerEN]{5} ou ,<sup>→</sup> **\MainMiniCartesJeuAleatoire**[TypeJeu=PokerEN]{5} ou **\MainMiniCartesJeuAleatoire**[TypeJeu=PokerEN]{5}.**\\ \textbf**{**\large** Belote :}**\\ \MainMiniCartesJeuAleatoire**[TypeJeu=Belote]{8} ou **\MainMiniCartesJeuAleatoire**[TypeJeu=Belote]{8} ou ,<sup>→</sup> **\MainMiniCartesJeuAleatoire**[TypeJeu=Belote]{8}.**\\ \textbf**{**\large** Belote [en] :}**\\ \MainMiniCartesJeuAleatoire**[TypeJeu=BeloteEN]{8} ou **\MainMiniCartesJeuAleatoire**[TypeJeu=BeloteEN]{8} ou ,<sup>→</sup> **\MainMiniCartesJeuAleatoire**[TypeJeu=BeloteEN]{8}.**\\ \textbf**{**\large** Bataille : }**\\ \MainMiniCartesJeuAleatoire**[TypeJeu=Bataille]{12} ou **\MainMiniCartesJeuAleatoire**[TypeJeu=Bataille]{12}.**\\ \textbf**{**\large** Tarot : }**\\ \MainMiniCartesJeuAleatoire**[TypeJeu=Tarot]{10} ou **\MainMiniCartesJeuAleatoire**[TypeJeu=Tarot]{10}.**\\ \textbf**{**\large** Rami : }**\\ \MainMiniCartesJeuAleatoire**[TypeJeu=Rami]{15} ou**\\ \MainMiniCartesJeuAleatoire**[TypeJeu=Rami]{14}.**\\ \textbf**{**\large** Rami [en] : }**\\ \MainMiniCartesJeuAleatoire**[TypeJeu=RamiEN]{15} ou**\\ \MainMiniCartesJeuAleatoire**[TypeJeu=RamiEN]{14}. **Saisie de mains :**  $(7*)$   $A\bullet$   $(D\bullet)$   $\nabla\bullet$   $(i\mathbf{w})$   $C\bullet$   $(i\mathbf{w})$  et  $(i\mathbf{w} - 1*)$   $\nabla\bullet$   $(8\bullet)$   $(2*)$   $(5*)$   $(2*)$   $(D\bullet)$   $(7\bullet)$   $(i\mathbf{w})$   $(i\mathbf{w} - 1)$ **Poker :**  $\overline{D}$   $\rightarrow$   $\overline{6}$   $\rightarrow$   $\overline{2}$   $\overline{2}$   $\overline$ **Poker [en] :** 9♣ 4♦ 8♦ 3♥ 3♣ ou A♣ 3♥ J♠ <sup>10</sup>♥ 4♠ ou 7♥ Q♥ A♠ 6♦ 9♥ ou 7♥ 2♠ <sup>10</sup>♠ 3♣ 4♥ . **Belote :** D♣ R♠ 7♥ <sup>10</sup>♦ D♥ 9♦ 9♣ V♦ ou <sup>10</sup>♥ R♥ D♦ A♠ V♦ <sup>10</sup>♦ 8♦ 9♦ ou <sup>10</sup>♥ D♥ V♦ 7♦ A♥ 9♣ D♣ 7♣ . **Belote [en] :** 7♦ 8♣ <sup>10</sup>♦ 7♥ 9♥ 9♣ <sup>10</sup>♥ 8♠ ou A♠ 8♥ <sup>10</sup>♦ Q♥ 7♥ K♣ A♦ 8♦ ou 9♦ 7♥ J♦ A♣ <sup>10</sup>♦ A♦ J♣ <sup>10</sup>♥ . **Bataille :**  $A \rightarrow (7 \bullet)(10 \bullet)(10 \bullet)$   $A \bullet (A \bullet (2 \bullet)$   $R \bullet)$   $(9 \bullet)$   $(6 \bullet)$   $3 \bullet)$   $(4 \bullet)$   $(0 \bullet)$   $(5 \bullet)$   $(7 \bullet)$   $(6 \bullet)$   $(9 \bullet)$   $(10 \bullet)$   $(8 \bullet)$   $(5 \bullet)$   $(3 \bullet)$   $(4 \bullet)$   $(3 \bullet)$   $(10 \bullet)$ **Tarot :** 4♥ A♠ 7♥ 3♣ <sup>14</sup>✸ 6✸ 5♣ C♣ <sup>17</sup>✸ <sup>20</sup>✸ ou 9✸ 2♦ <sup>13</sup>✸ 6♠ R♣ 5✸ 2♣ R♦ D♥ <sup>10</sup>♥ . **Rami :**  $\boxed{\mathbb{D}^\bullet(2\bullet)\mathbb{(2\bullet)}\mathbb{A}^\bullet(\mathbb{A}^\bullet)\mathbb{A}^\bullet(\mathbb{V}^\bullet)}$  Re  $\boxed{2\bullet}$   $\boxed{4\bullet}\mathbb{(7\bullet)}$   $\overline{5\bullet}$   $\boxed{8\bullet}$   $\boxed{A\bullet}$   $\boxed{9\bullet}$  ou V♦ 7♦ R♣ 8♦ 5♠ D♣ 6♠ 5♣ 3♦ 2♠ 6♥ 5♥ 6♣ 4♥ . **Rami [en] :**  $K\left(\overline{K\bullet}\right)\left(\overline{7\bullet}\right)\left(\overline{9\bullet}\right)\left(\overline{1\bullet}\right)\left(\overline{3\bullet}\right)\left(\overline{8\bullet}\right)\left(\overline{1\bullet}\right)\left(\overline{6\bullet}\right)\left(\overline{10\bullet}\right)\left(\overline{0\bullet}\right)\left(\overline{10\bullet}\right)\left(\overline{8\bullet}\right)\left(\overline{8\bullet}\right)\left(\overline{8\bullet}\right)\left(\overline{10\bullet}\right)\left(\overline{10\bullet}\right)\left(\overline{10\bullet}\right)\left(\overline{10\bullet}\right)\left(\overline{10\bullet}\right)\left(\$ 7♣ 7♠ 2♦ A♦ 5♣ J♣ 5♥ A♦ 7♥ <sup>10</sup>♠ J♦ 6♠ 8♦ 5♥ .

# <span id="page-16-0"></span>**Troisième partie Compléments**

# <span id="page-16-1"></span>**7 Cartes disponibles**

## <span id="page-16-2"></span>**7.1 Poker/Bataille/Belote/Rami (v1)**

Dos disponibles : Dos

**JOKER**

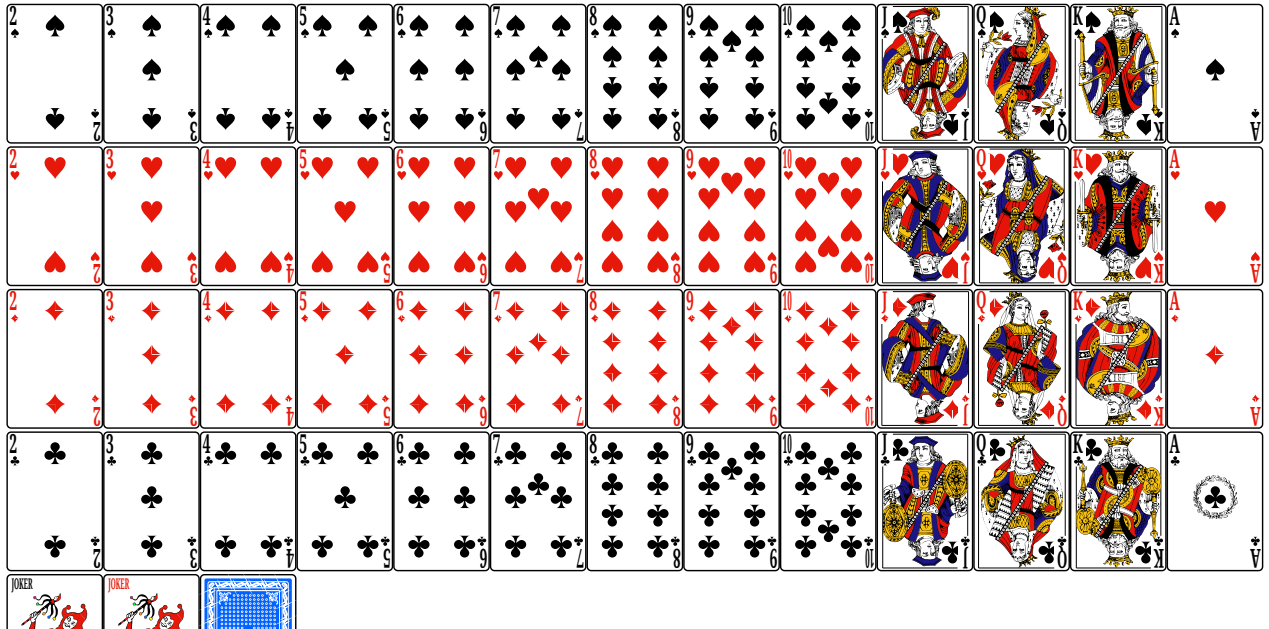

## <span id="page-16-3"></span>**7.2 Poker/Bataille/Belote/Rami (v2)**

**JOKER**

Dos disponibles : DosBleu ou DosRouge ou DosBleu2 ou DosRouge2

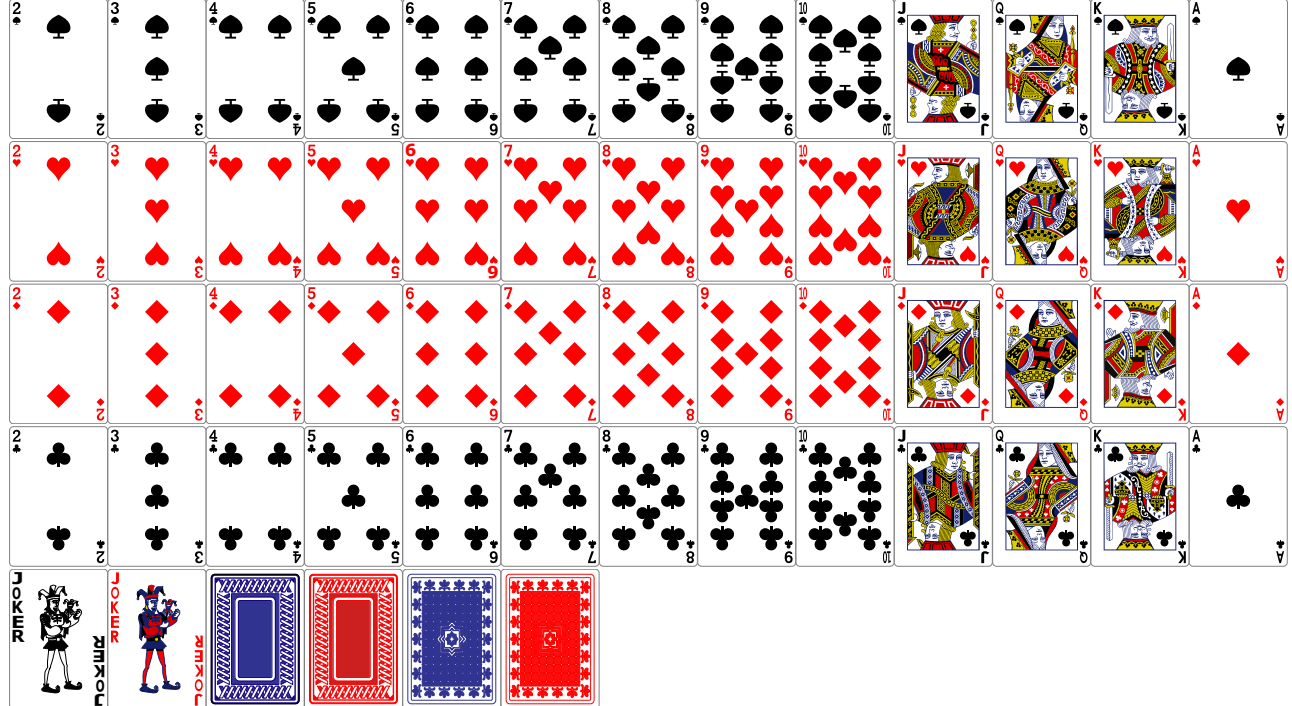

## <span id="page-17-0"></span>**7.3 Poker/Bataille/Belote/Rami (v3)**

Dos disponibles : DosNoir ou DosRouge

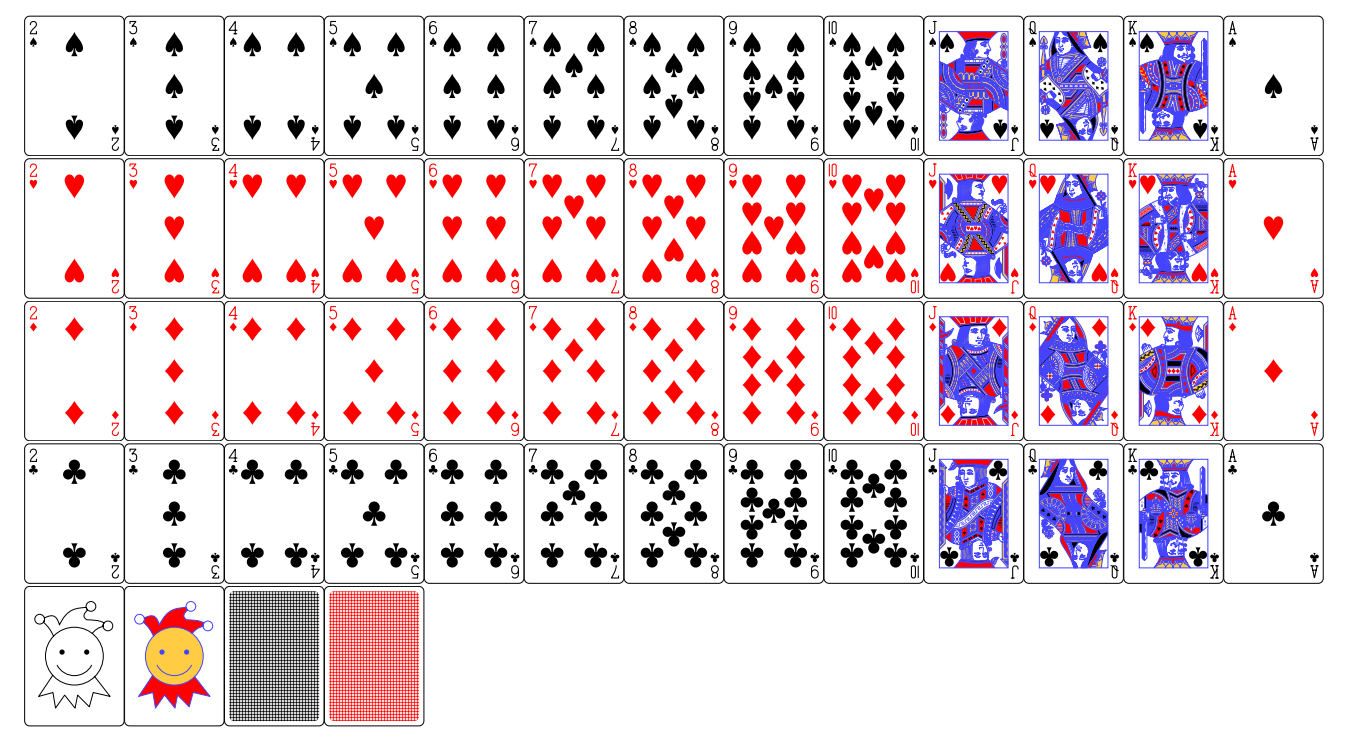

# <span id="page-17-1"></span>**7.4 Poker/Bataille/Belote/Rami (v4)**

Dos disponibles : DosBleu ou DosRouge

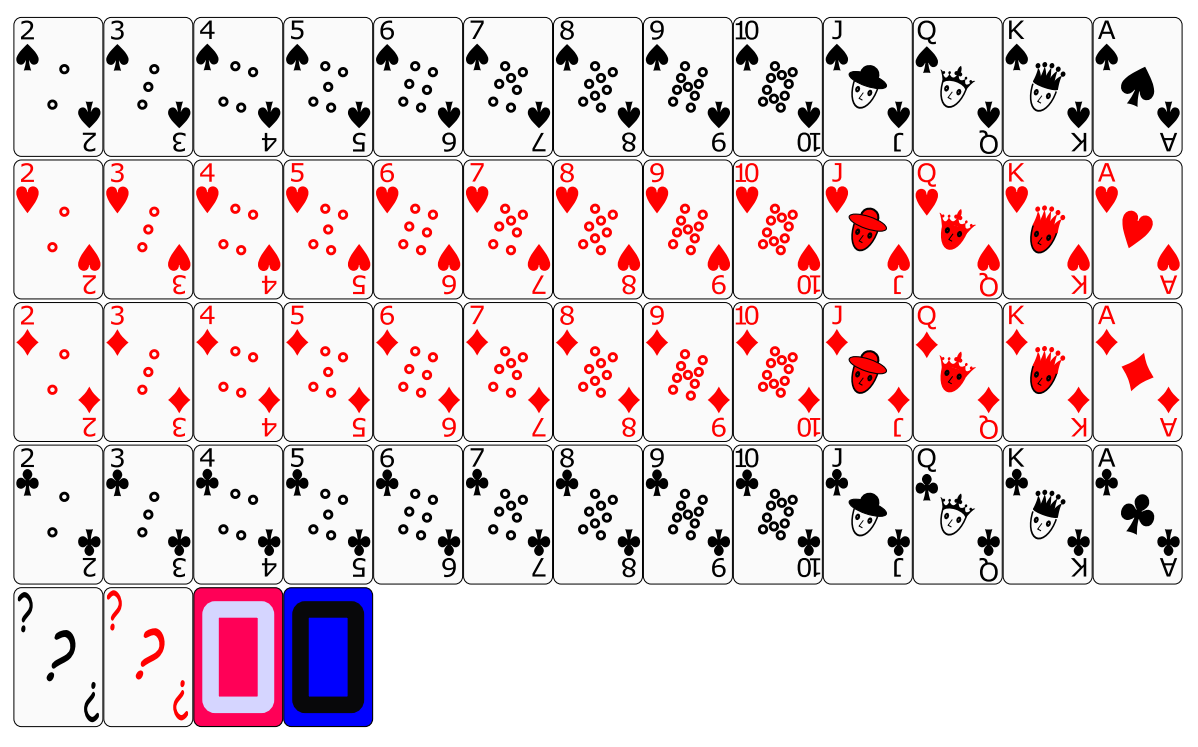

## <span id="page-18-0"></span>**7.5 Poker/Bataille/Belote/Rami (v5)**

Dos disponibles : DosNoir ou DosRouge

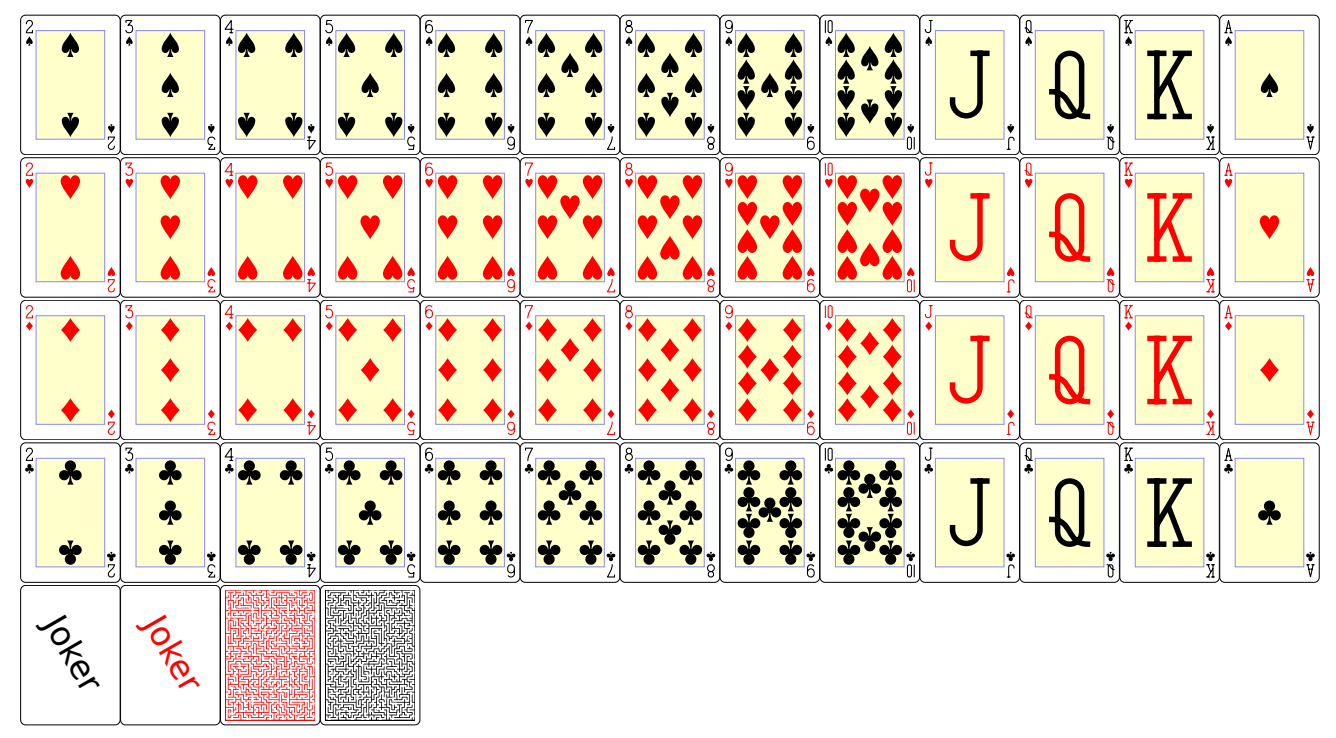

## <span id="page-18-1"></span>**7.6 Poker/Bataille/Belote/Rami (fr)**

Dos disponibles : DosBleu ou DosRouge

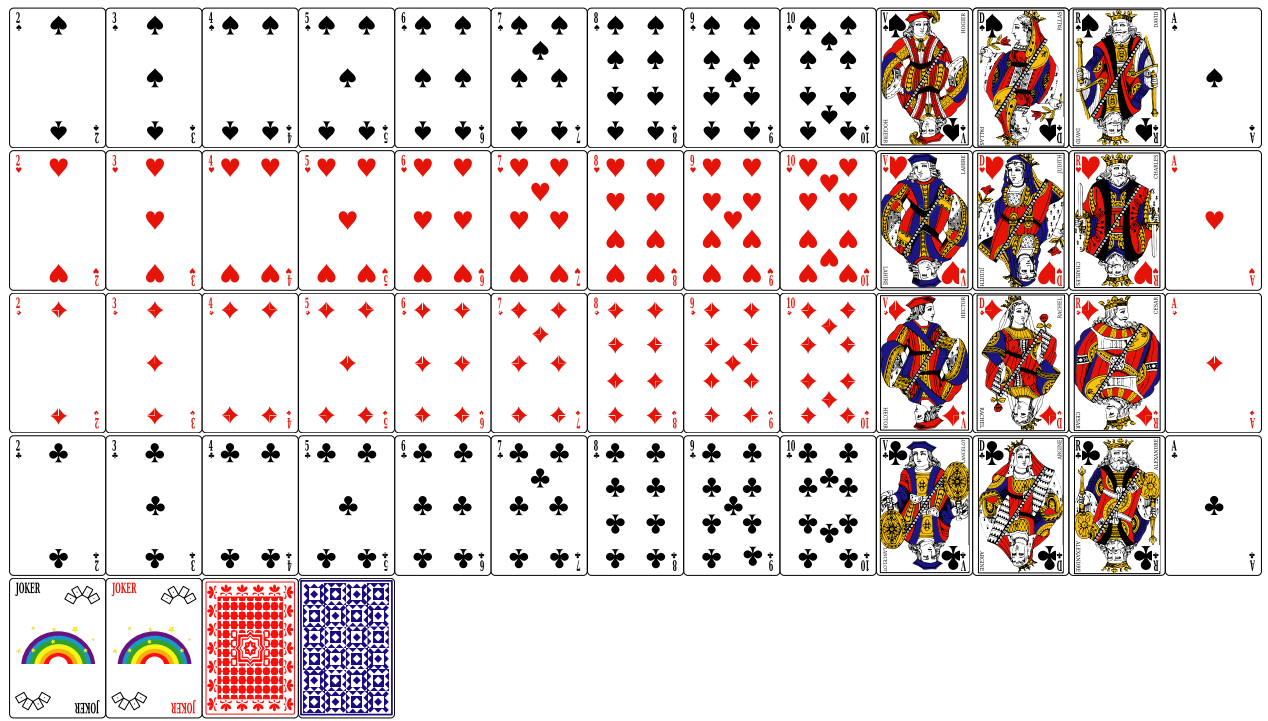

## <span id="page-19-0"></span>**7.7 Poker/Bataille/Belote/Rami (bic)**

Dos disponibles : DosBleu ou DosRouge

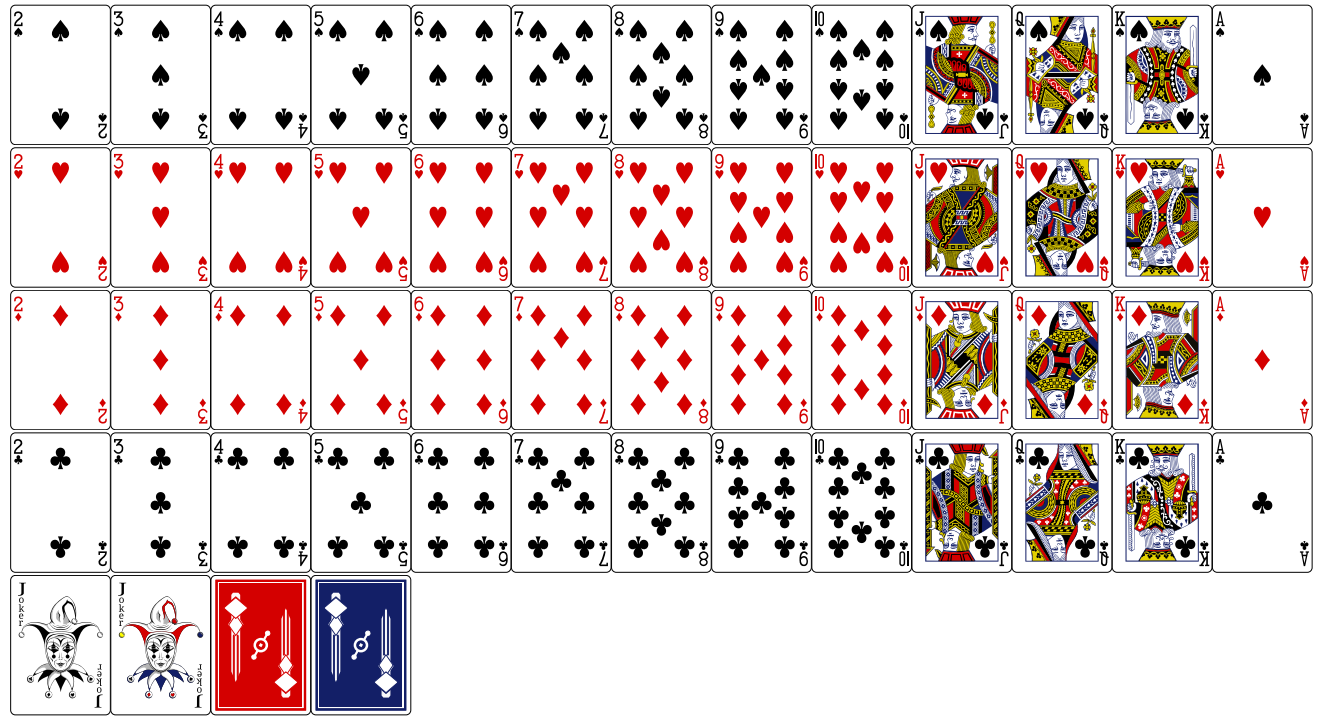

## <span id="page-19-1"></span>**7.8 Cartes Tarot**

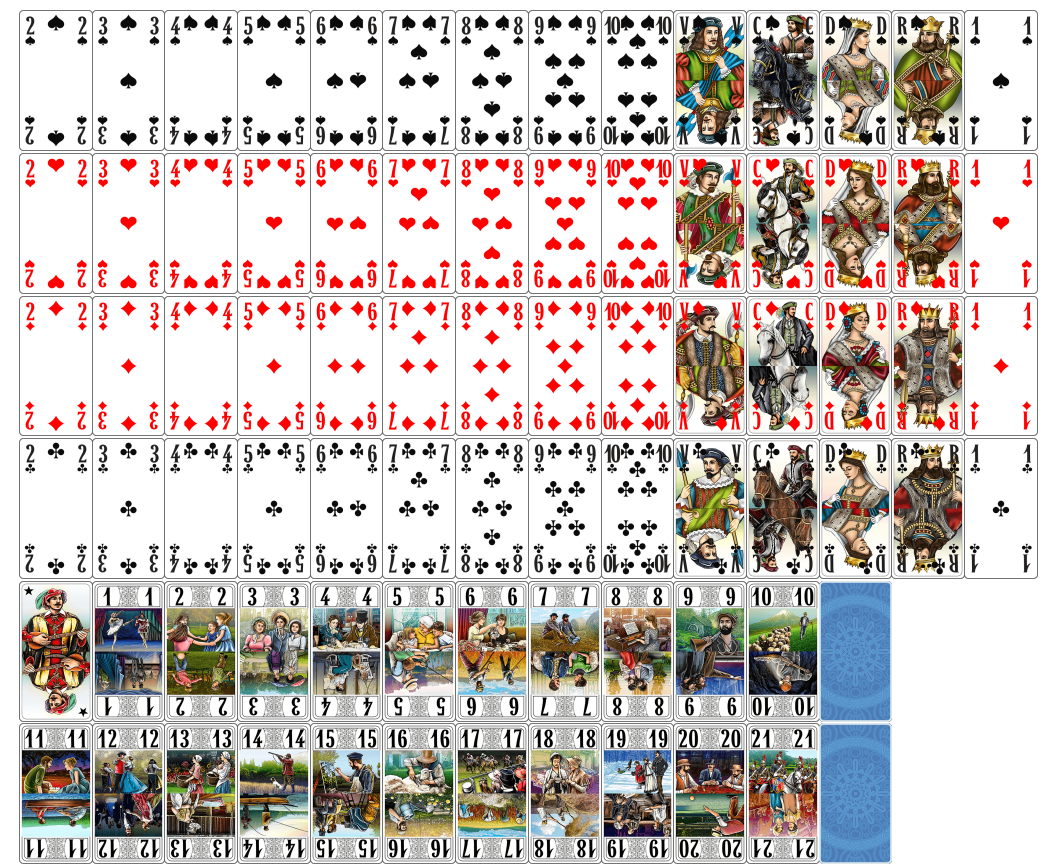

## <span id="page-20-0"></span>**7.9 Cartes de Uno**

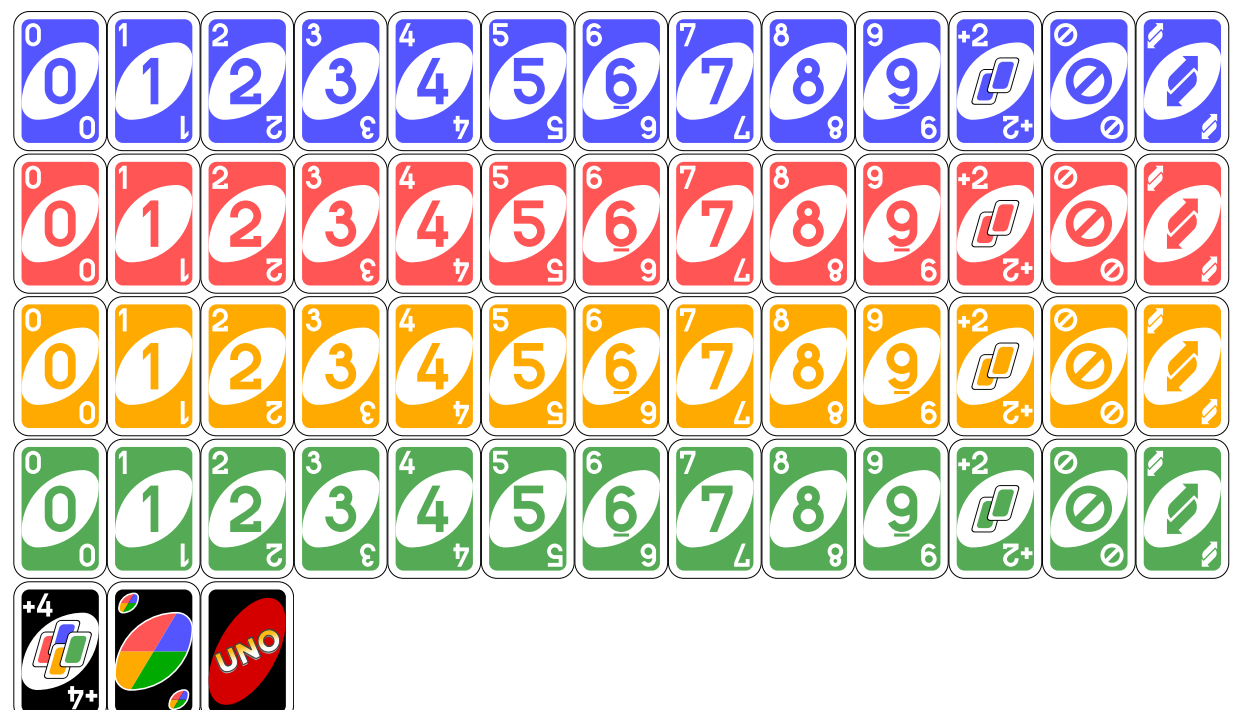

## <span id="page-20-1"></span>**7.10 MiniCartes**

 $(2\bullet)$  3 $\bullet)$   $(4\bullet)$   $5\bullet)$   $6\bullet)$   $7\bullet)$   $8\bullet)$   $9\bullet)$   $(10\bullet)$   $V\bullet)$   $C\bullet)$   $D\bullet)$   $R\bullet)$   $A\bullet)$  et  $(J\bullet)$   $(K\bullet)$ 2♥ 3♥ 4♥ 5♥ 6♥ 7♥ 8♥ 9♥ <sup>10</sup>♥ V♥ C♥ D♥ R♥ A♥ et J♥ Q♥ K♥  $\overline{(2\bullet)\overline{(3\bullet)}\overline{(4\bullet)}\overline{(5\bullet)}\overline{(6\bullet)}\overline{(7\bullet)}\overline{(8\bullet)}\overline{(9\bullet)}\overline{(1\bullet)}\overline{(7\bullet)}\overline{(C\bullet)}\overline{(D\bullet)}\overline{(R\bullet)}\overline{(A\bullet)}\text{ et } \overline{(J\bullet)}\overline{(Q\bullet)}\overline{\overline{K\bullet}})$ 2♣ 3♣ 4♣ 5♣ 6♣ 7♣ 8♣ 9♣ <sup>10</sup>♣ V♣ C♣ D♣ R♣ A♣ et J♣ Q♣ K♣  $\textcircled{\tiny{J0}^\circledast}$ 

 $E(\mathbb{R})$   $(1*)$   $(2*)$   $(3*)$   $(4*)$   $(5*)$   $(6*)$   $(7*)$   $(8*)$   $(9*)$   $(10*)$  $\frac{11*}{12*}\frac{12*}{13*}\frac{14*}{15*}\frac{15*}{15*}\frac{16*}{17*}\frac{17*}{18*}\frac{19*}{19*}\frac{19*}{21*}$ 

# <span id="page-21-0"></span>**8 Carte simple dans un environnement Ti***k***Z**

#### **Idée(s)**

La commande simple, avec l'option 〈**TikzAutonome=false**〉 permet à l'utilisateur de gérer les cartes dans un environnement **L**<sup>2</sup> tikzpicture *indépendant.* 

L'*origine* des cartes est fixée, au coin bas-gauche, et la 〈**Rotation**〉 éventuelle est appliquée après la translation gérée par les 〈**DecalageXY**〉.

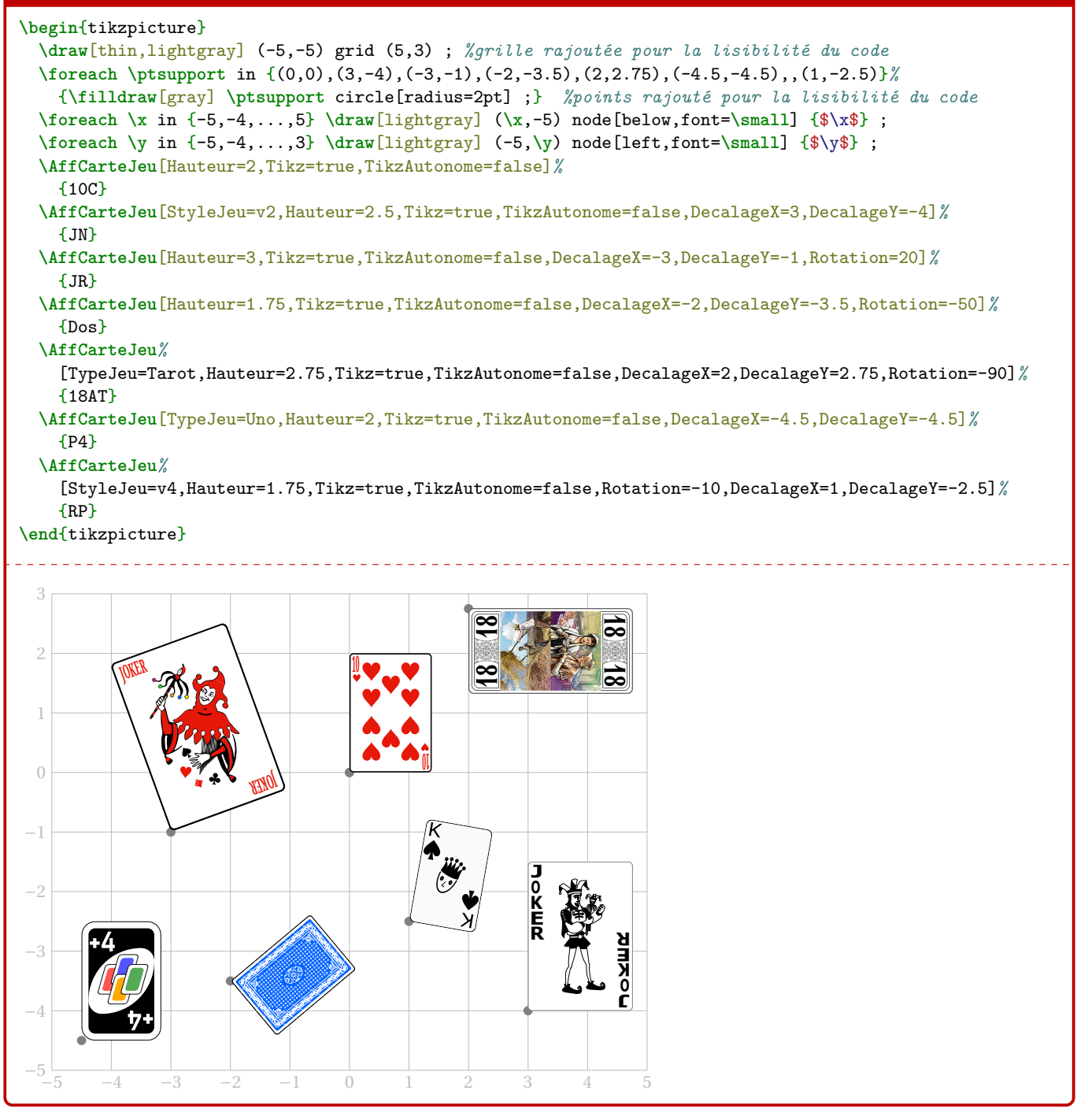